## **Selbstablesung**

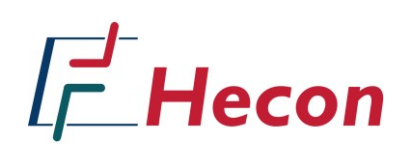

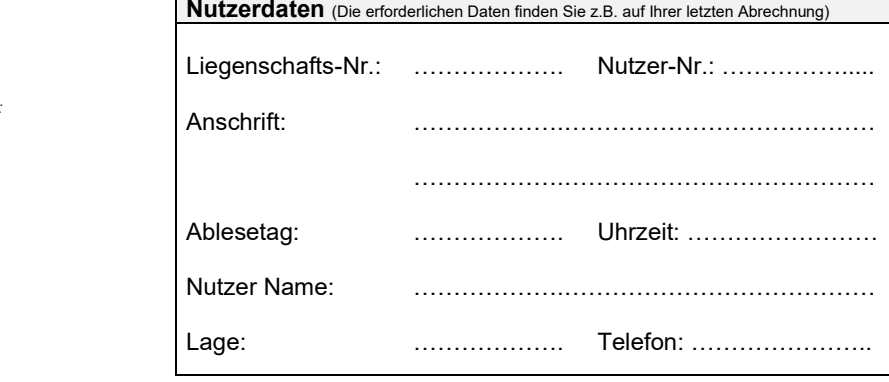

*Bitte an folgende Anschrift oder per E-Mail bzw. Fax senden:* Hecon Abrechnungssysteme GmbH Maieräckerstr. 13

72108 Rottenburg

E-Mail: info@hecon.de Fax: 07472 / 9632-99

Leider waren Sie am angemeldeten Ablesetermin nicht anwesend. Um eine Verbrauchsschätzung zu vermeiden, können Sie das vollständig ausgefüllte Formular innerhalb 1 Woche an die oben genannten Kontaktdaten senden. Eine erneute Anfahrt ist für Sie kostenpflichtig. So kann Ihre Ablesung z.B. aussehen:

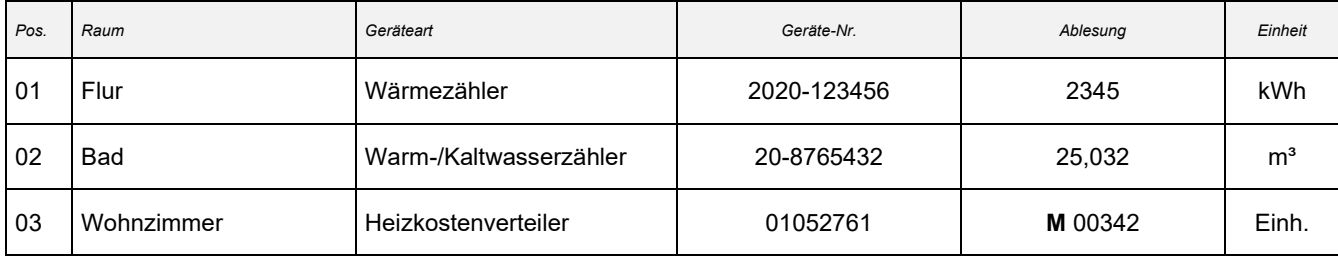

Nachfolgend bitte alle Informationen zu den Messgeräten eintragen:

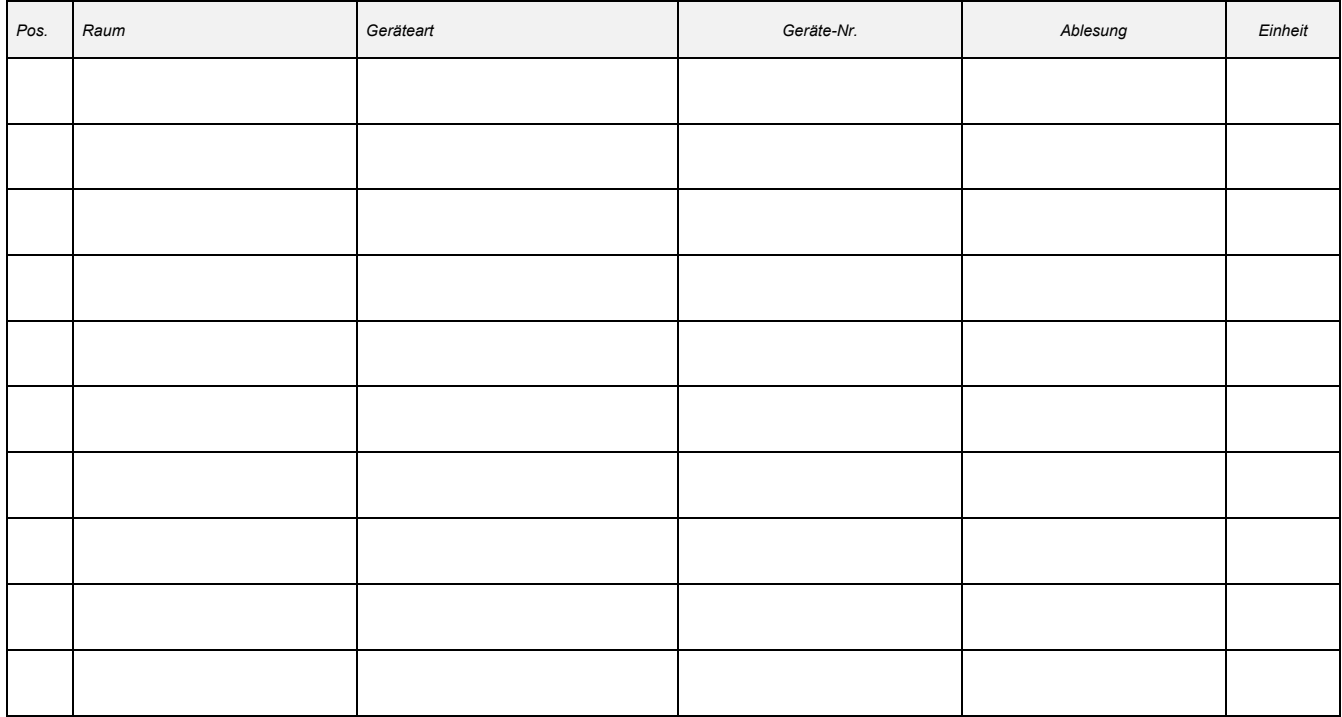

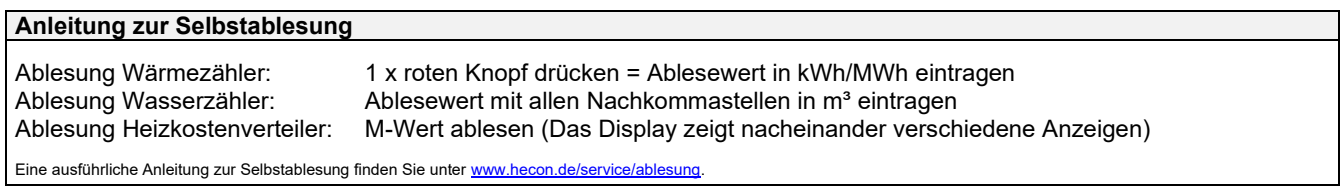

Datum Unterschrift Nutzer